Look at the section of code opposite that controls a sprite. Write down what you think the user will see when the green flag is clicked.

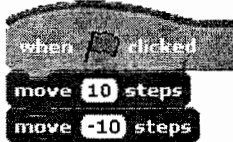

Τ

Why? ------------------------------------------------

Now try out the code yourself and see if you were right.

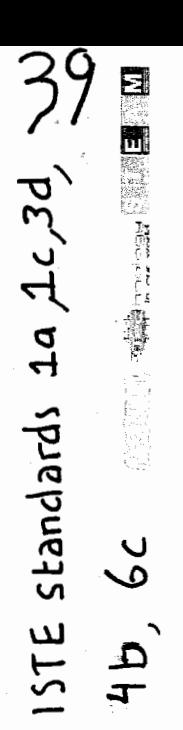